#### **La Délégation Académique au Numérique Éducatif vous accompagne**

# **Comment choisir une campagne sur Pix Orga ?**

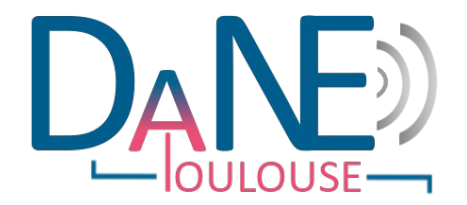

## **Les campagnes sur Pix Orga**

### **ETAPE 1/3**

#### **Une vision d'ensemble :**

1) Le terme **"campagne**" indique **les parcours** qu'un enseignant peut proposer à ces élèves.

2) Chaque parcours correspond à **une ou à un ensemble de compétences du CRCN** (cadre de référence des compétences numériques).

3) Pix Orga (onglet "Campagnes") propose des parcours prédéfinis via un menu déroulant (voir le document : "[Comment créer un campagne sur Pix Orga"\).](https://academiedetoulouse-my.sharepoint.com/:b:/g/personal/elisabetta_pacini_academiedetoulouse_onmicrosoft_com/EaNvtVBbez9MkkiKM0S5qDIB0W5f4ouEiWQEh_2sJwWrUQ?e=ACObRV)

4) Les parcours sont construits selon une logique de :

- **niveau et type d'établissement** (par exemple : "*découverte collège*" et "*découverte lycée*") ; il existe également des parcours spécifiques au **lycée professionnel** (par exemple : "*parcours Sciences - 2nde***")**
- **domaine** (par exemple : *l' "EMI = éducation aux média et à l'information*", au collège) ;
- **type d'enseignement** (par exemple "*SNT = Sciences numériques et technologie au lycée général*", au lycée).

5) Dans chaque niveau et type d'établissement (collège, lycée général, lycée professionnel), Pix Orga offre également **une sélection de campagnes spécifiques à une discipline enseignée** (par exemple : "*Français Cycle 4*", au collège ou "*Histoire-géographie*" au lycée).

6) Pour découvrir les **parcours Pix Orga** au **collège**, au **lycée généra**l et au lycée professionnel (leur intitulé, contenu et durée), cliquez sur les images correspondantes :

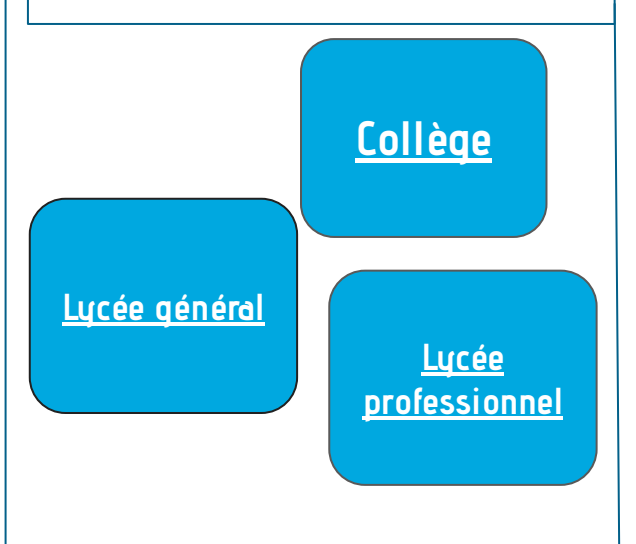

#### **Reconnaître les compétences numériques du CRCN**

### **ETAPE 2/3**

#### **Une prémisse importante :**

Les compétences numériques ne sont pas "l'affaire exclusive" des professeurs de technologie et de science !

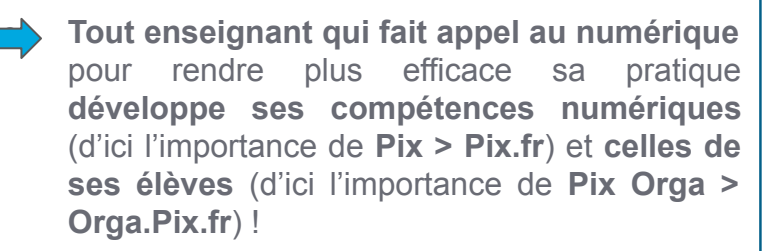

Utiliser Pix Orga avec des élèves ne signifie pas juste leur donner un parcours à faire (plus ou moins au hasard) et les mettre devant un ordinateur !

> ● Il est important de **relier l'acquisition des compétences numériques des apprenants à notre démarche spécifique d'enseignant**  (qu'elle que soit la discipline) !

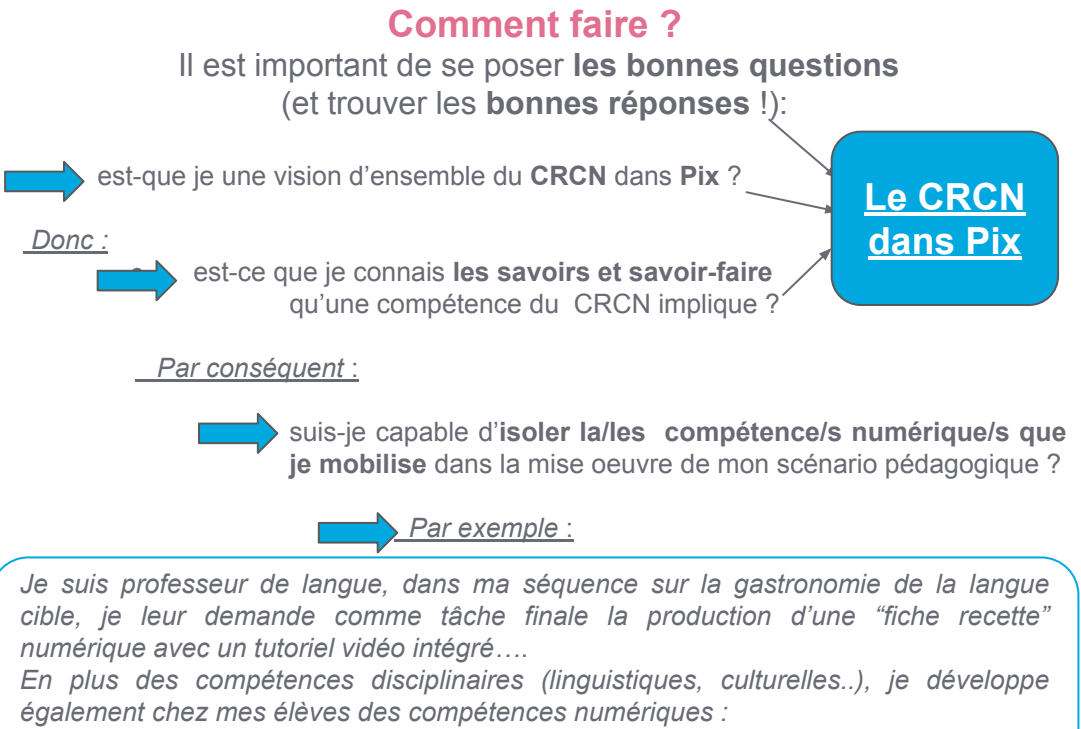

*la 3.2 Développer des documents multimédia ; la 2.2 Partager et publier...*

## **Atteindre de nouveaux objectifs**

### **ETAPE 3/3**

*Compte tenu du fait que :*

- **Pix** et sa version scolaire, **Pix Orga**, sont l'application du **CRCN**,
- le CRCN et Pix sont inscrits dans le **code de l' éducation** ([Arrêté du 30/08/20](https://www.legifrance.gouv.fr/affichTexte.do;jsessionid=4979A6EDF1746EA62C15D7FF9CBE9CF2.tplgfr23s_2?cidTexte=JORFTEXT000039005181&dateTexte=&oldAction=rechJO&categorieLien=id&idJO=JORFCONT000039002401))

Il est maintenant important de faire évoluer les pratiques en définissant ses **objectifs** également en **termes de compétences numériques.** 

En cycle terminal, au collège et au lycée, les élèves vont passer leur **certification Pix**.

Sous le guide des équipes éducatives, ils auront développé des compétences numériques **tout le long de leur parcours scolaire**.

Dans l'exemple du professeur de LV (qui propose une "fiche recette" numérique…) **les compétences du CRCN mobilisées** (3.2 et 2.2 ) sont *ainsi* **objectifs** à atteindre en même temps que les objectifs disciplinaires.

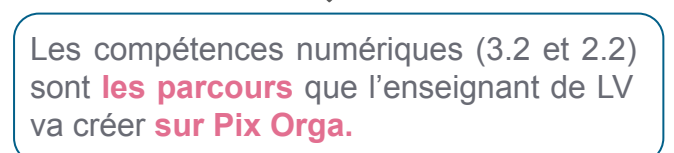

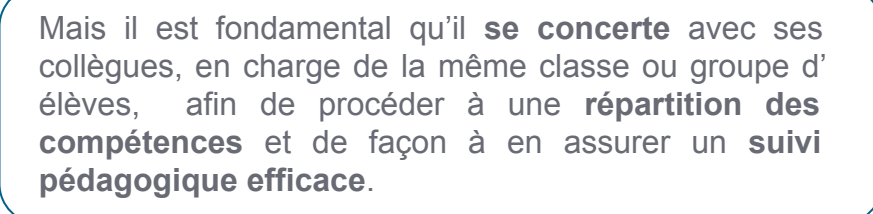

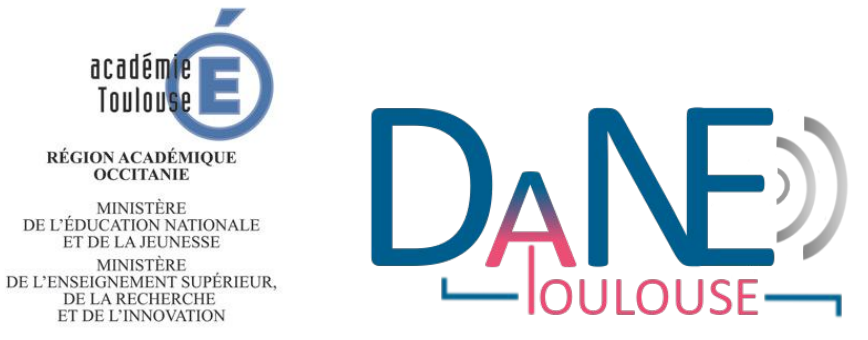

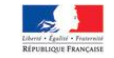

#### https://disciplines.ac-toulouse.fr/dane/

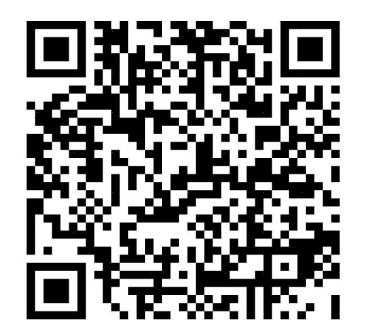